*www.teksoi.com*

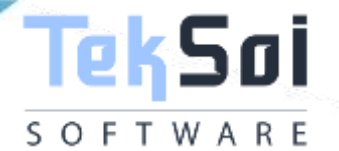

# **Master Data System**

## **Brand:** TEKSOI ORS

## **Model/Version:** RS III

Master data is the core data that is used as a base for any transaction. If you are producing, transferring stock, selling, purchasing, doing physical inventory, whatever your activity may be, it requires certain master data to be maintained. The transactional data is generated based on configured master data and overall system operations depend heavily on master data. Examples of Master Data are material master data, customer master data, vendor master data, pricing/conditions master data, warehouse management master data.

## **Authentication & Authorization**

Only system admin/ admin user can add, edit and delete the master data. System admin can create other users with admin privileges to configure the master data.

## **Data Validation**

Master data module generates very high sensitive data. Strong data validation is applied in both front end and back end. Appropriate message is shown to the user to correct the relevant data.

## **Operational Logging**

The system generates appropriate logging message with details information. The logging message could be created by, creation time, updated by, updated time etc.

Page **1** of **4**

Data Sheet / Taksoi Master Data System / Version 2.0 Copyright © 2022, Teksoi Software Limited

*www.teksoi.com*

## **Teksoi Accounting Module Master Data**

The accounting application automatically generates accounting entries from accounting documents and pre-configured templates, and allows you to record various transactions in a manually assisted manner. The accounting module allows you to manage analytical postings, and to benefit natively from a management of analytical distribution by third parties, by products, etc. Real-time accounting reports are at your disposal in a few clicks: general ledger, balance, discount slip, newspapers, VAT. The management of accounting periods can be configured per company code, as well as the management of logs and the chart of accounts. In addition to automatic tax management, you can also benefit from customized tax position settings based on transactions. The application also manages recovery and factors. From a banking point of view, the bank reconciliation between the lines of your bank statements and your accounting entries is automatic.

Admin user can create new account type by clicking '+' icon, can edit item and delete the desired account type. All the created account types are displayed in a grid view.

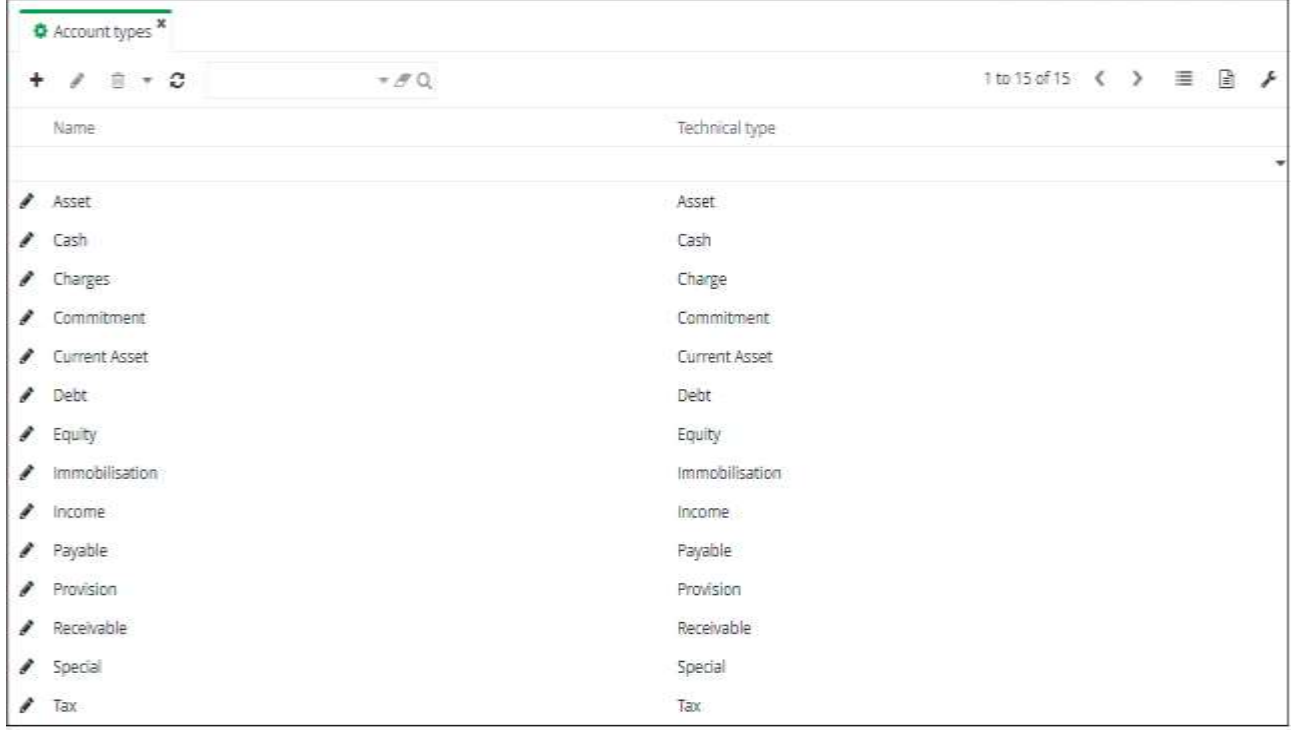

Fig: Account Type

*www.teksoi.com*

Admin user can create new account by clicking '+' icon, can edit account and delete the desired account. All the created account are displayed in a grid view.

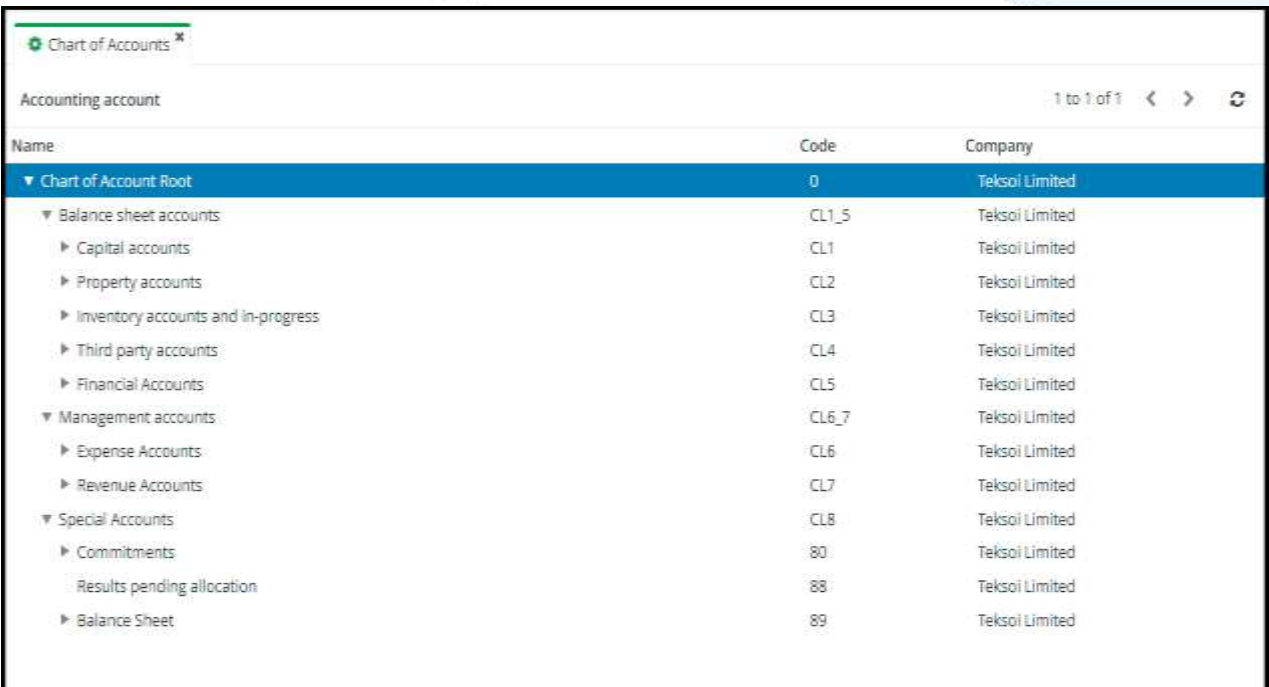

Fig: Chart of Accounts

## **Teksoi Stock Module Master Data**

This application allows you to manage stocks and stock movements. Here you will find customer deliveries, supplier receipts and internal movements. The application manages backorders, returns and re-shipments. Deliveries can also be split. Stock management is multi-warehouse and tree-based. The application manages inventories and minimum stock rules. You can also start the CBN (net requirements calculation). Depending on the current stock situation, open orders, production requirements and established forecasts, the requirements calculation will generate purchase and/or production proposals that you can decide whether or not to approve.

Admin user can create new shipping mode by clicking '+' icon, can edit shipping mode and delete the desired shipping mode. All the created shipping mode are displayed in a grid view.

Page **3** of **4**

Data Sheet / Taksoi Master Data System / Version 2.0 Copyright © 2022, Teksoi Software Limited

*www.teksoi.com*

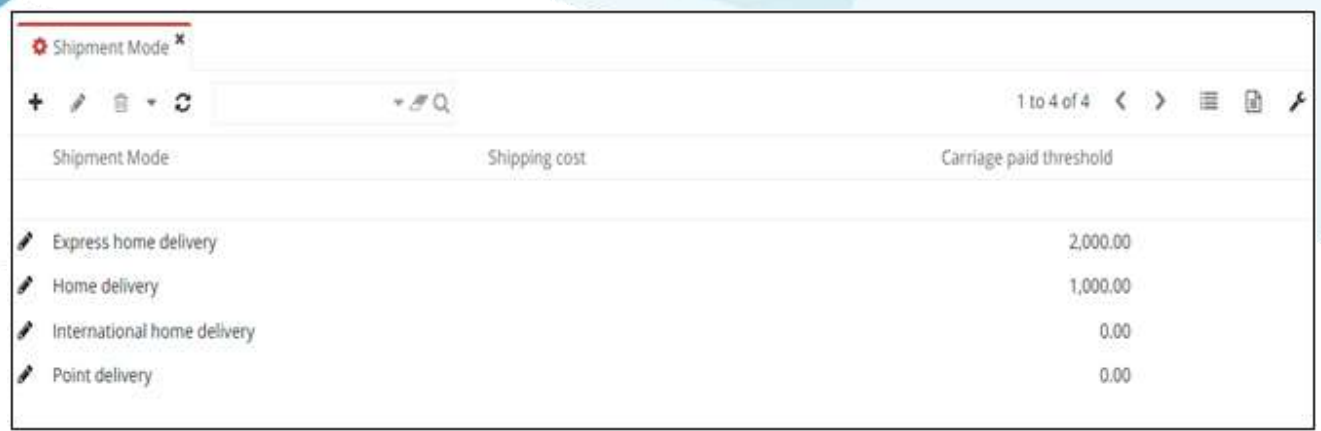

#### Fig: Shipping Mode

Admin user can create new freight carrier mode by clicking '+' icon, can edit freight carrier mode and delete the desired freight carrier mode. All the created freight carrier mode are displayed in a grid view.

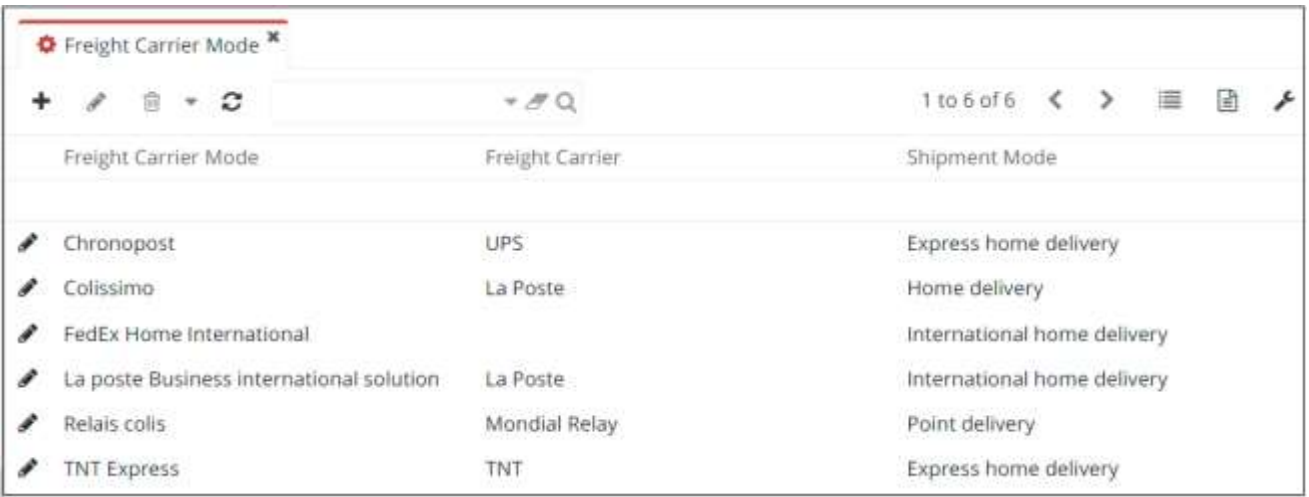

Fig: Freight Carrier Mode

#### **Connect with us**

Call +**8801811483577 or** visit **teksoi.com**

Page **4** of **4**

Data Sheet / Taksoi Master Data System / Version 2.0 Copyright © 2022, Teksoi Software Limited